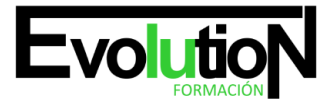

Telefono y whatsapp +34 630 06 65 14

# **MICROSOFT EXCEL 2010 AVANZADO**

**SKU:** EVOL-6545-VNO-B | **Categorías:** [INFORMÁTICA Y COMUNICACIONES](https://formacion.cursosbonificadosevolution.es/categoria-curso/informatica-y-comunicaciones), [Ofimática](https://formacion.cursosbonificadosevolution.es/categoria-curso/informatica-y-comunicaciones/ofimatica)

### **INFORMACIÓN DEL CURSO**

**Horas** [40](https://formacion.cursosbonificadosevolution.es/horas/40)

**Acreditado por Universidad** [NO](https://formacion.cursosbonificadosevolution.es/acreditado-por-universidad/no)

**Créditos ECTS** [0](https://formacion.cursosbonificadosevolution.es/creditos-ects/0)

#### CURSO DE ESPECIALIZACIÓN

#### **Objetivos**

- Aplicar los criterios de protección y seguridad de datos.
- Saber elaborar plantillas.
- Confeccionar gráficos estándar y dinámicos.
- Aplicar fórmulas y funciones sobre las celdas.
- Filtrar datos a partir de una tabla.
- Utilizar con eficacia las prestaciones de la hoja.
- Saber imprimir hojas de cálculo con calidad.

#### **Contenidos**

#### **UD1. Operaciones de seguridad en Microsoft Excel. Operaciones avanzadas.**

- 1.1. Protección de datos I: protección de celdas, hojas y libros.
- 1.2. Protección de datos II: protección de archivo.
- 1.3. Presentación de datos I: dividir e inmovilizar filas o columnas. Ventanas.
- 1.4. Presentación de datos II: listas personalizadas.
- 1.5. Guardar / abrir datos con toro formato. Intercambio de datos con Word y Access.
- 1.6. Configuración y personalización de Excel.
- 1.7. Pestañas / Fichas ("Cintas de opciones") en la ventana principal de Excel.

#### **UD2. Funciones para trabajar con números.**

- 2.1. Funciones y Formulas. Sintaxis. Utilizar funciones en Excel.
- 2.2. Funciones Matemáticas y trigonométricas.
- 2.3. Funciones Estadísticas.
- 2.4. Funciones Financieras.
- 2.5. Funciones de bases de Datos.
- 2.6. La Euroconversión.

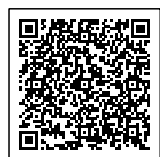

# **Evolutio**

## formacionevolution.es

#### Telefono y whatsapp +34 630 06 65 14

#### **UD3. Las funciones lógicas.**

- 3.1. La función =Sumar.Si.
- 3.2. La función =Contar.Si.
- 3.3. La función =Promedio.Si.
- 3.4. La función disyunción =O.
- 3.5. La función conjunción =Y.
- 3.6. La función condicional =SI.
- 3.7. El formato Condicional.

#### **UD4. Funciones sin cálculos y para trabajar con textos.**

- 4.1. Funciones de Texto.
- 4.2. Funciones de información.
- 4.3. Funciones de Fechar y Hora.
- 4.4. Funciones de búsqueda y referencia.

#### **UD5. Los objetos en Excel.**

- 5.1. Concepto de Objeto. Utilidad.
- 5.2. Inssertar imágenes: prediseñadas y desde archivo.
- 5.3. Textos especiales con WordArt.
- 5.4. Los SmartArt en Excel.
- 5.5. Creación de Ecuaciones.
- 5.6. Insertar Formas en la Hoja de Cálculo.
- 5.7. Insetar Cuadros de texto.
- 5.8. Insertar símbolos y comentarios.

#### **UD6. Gráficos en Excel.**

- 6.1. Tipos de gráficos.
- 6.2. Crear un gráfico a partir de los datos de una Hoja.
- 6.3. Operaciones básicas con los gráficos.
- 6.4. Herramientas de gráficos: Cintas de opciones Diseño.
- 6.5. Herramientas de gráficos: Cinta de opciones Presentación.
- 6.6. Herramientas de gráficos: Cinta de opciones Formato.

#### **UD7. Bases de datos en Excel (Tablas).**

- 7.1. Tablas en Excel.
- 7.2. Ordenación de los datos.
- 7.3. Gestión de los datos en formato Formulario.
- 7.4. Utilización de filtros: Autofiltros.
- 7.5. Utilización de filtros: Filtro Avanzado.
- 7.6. Cálculos con Bases de datos: Subtotales.
- 7.7. Control de datos: Validación.
- 7.8. Tablas dinámicas en Excel. Gráficos dinámicos.

#### **UD8. Plantillas y Macros en Excel.**

8.1. Concepto de Plantilla. Utilidad.

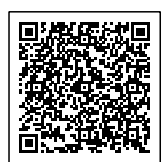

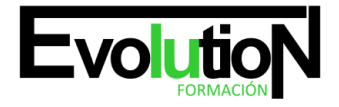

#### Telefono y whatsapp +34 630 06 65 14

- 8.2. Uso de Plantillas predeterminadas en Excel. Crear Plantilla de Libro.
- 8.3. Crear Plantillas de Libro.
- 8.4. Uso y modificación de plantillas personalizadas.
- 8.5. Concepto y creación de Macros.
- 8.6. Ejecutar Macros.
- 8.7. Nivel de Seguridad de Macros.

#### **UD9. Formularios y análisis de datos en Excel.**

- 9.1. Concepto de formulario. Utilidad.
- 9.2. Análisis de los botones de Formularios.
- 9.3. Creación de Formularios.
- 9.4. Análisis Hipotético Manual.
- 9.5. Análisis Hipotético con Tablas de Datos.
- 9.6. Buscar Objetivo.
- 9.7. Solver.

#### **UD10. Redes e Internet con Excel.**

- 10.1. Correo Electrónico y Excel.
- 10.2. Insertar Hipervínculos en hojas de Cálculo.
- 10.3. Guardar Hojas de Cálculo como Páginas Web.
- 10.4. Compartir datos y protección en red.

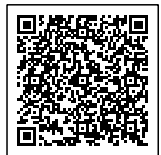